$\Box$  Toggle menu Blue Gold Program Wiki

#### **Navigation**

- [Main page](https://bluegoldwiki.com/index.php?title=Blue_Gold_Lessons_Learnt_Wiki)
- [Recent changes](https://bluegoldwiki.com/index.php?title=Special:RecentChanges)
- [Random page](https://bluegoldwiki.com/index.php?title=Special:Random)
- [Help about MediaWiki](https://www.mediawiki.org/wiki/Special:MyLanguage/Help:Contents)

#### **Tools**

- [What links here](https://bluegoldwiki.com/index.php?title=Special:WhatLinksHere/Module:Citation/CS1/Configuration)
- [Related changes](https://bluegoldwiki.com/index.php?title=Special:RecentChangesLinked/Module:Citation/CS1/Configuration)
- [Special pages](https://bluegoldwiki.com/index.php?title=Special:SpecialPages)
- [Permanent link](https://bluegoldwiki.com/index.php?title=Module:Citation/CS1/Configuration&oldid=3520)
- [Page information](https://bluegoldwiki.com/index.php?title=Module:Citation/CS1/Configuration&action=info)

### **Personal tools**

• [Log in](https://bluegoldwiki.com/index.php?title=Special:UserLogin&returnto=Module%3ACitation%2FCS1%2FConfiguration&returntoquery=action%3Dmpdf)

#### **personal-extra**

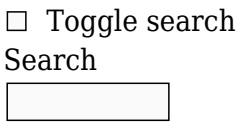

Random page

## **Views**

- [View](https://bluegoldwiki.com/index.php?title=Module:Citation/CS1/Configuration)
- [View source](https://bluegoldwiki.com/index.php?title=Module:Citation/CS1/Configuration&action=edit)
- [History](https://bluegoldwiki.com/index.php?title=Module:Citation/CS1/Configuration&action=history)
- [PDF Export](https://bluegoldwiki.com/index.php?title=Module:Citation/CS1/Configuration&action=mpdf)

#### **Actions**

# **Module:Citation/CS1/Configuration**

From Blue Gold Program Wiki

#### < [Module:Citation/CS1](https://bluegoldwiki.com/index.php?title=Module:Citation/CS1)

The printable version is no longer supported and may have rendering errors. Please update your browser bookmarks and please use the default browser print function instead.

{{#lst:Module:Citation/CS1/doc|header}} This configuration file contains various data that controls the functioning of [Module:Citation/CS1](https://bluegoldwiki.com/index.php?title=Module:Citation/CS1) and hence the way that Lua-based citations are generated.

It has several sections among which are:

- 1. translation tables that contain most of the literal strings that may be included in Lua-based citation. If editors are copying this Module to another wiki using a language other than English, then they should translate each of these values into that language.
- 2. a list of error conditions specifying what text to display, what category to include (if any), and what help page section to refer to when errors are detected
- 3. a list of ID handlers specifying the recognized document IDs, such as ISBN, DOI, etc., and how to format them.

{{#lst:Module:Citation/CS1/doc|module\_components\_table}}

--[[------------------------< U N C A T E G O R I Z E D \_ N A M E S P A C E S >------------------------------ List of namespaces that should not be included in citation error categories. Same as setting notracking = true by default Note: Namespace names should use underscores instead of spaces.  $\exists$   $\exists$ local uncategorized namespaces =  $\{$  'User', 'Talk', 'User talk', 'Wikipedia\_talk', 'File\_talk', 'Template\_talk', 'Help\_talk', 'Category\_talk', 'Portal\_talk', 'Book\_talk', 'Draft\_talk', 'Education\_Program\_talk', 'Module talk', 'MediaWiki talk' }; local uncategorized subpages =  $\{'/[Ss]$ andbox', '/[Tt]estcases'}; -- list of Lua patterns found in page names of pages we should not categorize --[[-------------------------< M E S S A G E S >------------------------------------------------------------------ Translation table The following contains fixed text that may be output as part of a citation. This is separated from the main body to aid in future translations of this module. ]]

```
local messages = \{[ 'agency' ] = ' $1 $2',-- $1 is sepc, $2 is agency
         ['archived-dead'] = 'Archived from $1 on $2',
        ['archived\times live'] = ' $1 from the original on $2',['archived-missing'] = 'Archived from the original $1 on $2', ['archived-unfit'] = 'Archived from the original on ',
```

```
 ['archived'] = 'Archived',
        ['by'] = 'By',-- contributions to authored works: introduction, foreword, afterword
         ['cartography'] = 'Cartography by $1',
         ['editor'] = 'ed.',
        ['editors'] = 'eds.'[ 'edition' ] = '($1 ed.)',['episode'] = 'Episode $1',['et al'] = 'et al.',
        ['in'] = 'In',-- edited works
        ['inactive'] = 'inactive',['inset'] = ' $1 inset',['interview'] = 'Interviewed by $1',
        [ 'lay summary' ] = 'Lay summary',['newsgroup'] = '[[Usenet newsgroup|Newsgroup]]:\delta_nbsp;\$1', ['original'] = 'the original',
        ['origyear'] = ' [$1]',[yublished'] = ' (published $1)',['retrieved'] = 'Retrieved $1',['season'] = 'Season $1',['section'] = '§ \$1',['sections'] = '§§ $1',['series'] = ' $1 $2',-- $1 is sepc, $2 is series
         ['seriesnum'] = 'Series $1',
         ['translated'] = 'Translated by $1',
        ['type'] = ' ($1)',
-- for titletype
        ['written'] = 'Writen at $1',['vol'] = ' $1 Vol. \& nbsp; $2',-- $1 is sepc; bold journal style volume is in presentation{}
        ['vol-no'] = ' $1 Vol. \& nbsp; $2 no. \& nbsp; $3',-- sepc, volume, issue
        [ 'is sue'] = ' $1 No.dnbsp; $2',-- $1 is sepc
        ['i-vol'] = ' $1 $2',-- sepc, volume; bold journal volume is in presentation{}
        ['j-issue'] = ' ($1)',
        [ 'nopp' ] = ' $1 $2';-- page(s) without prefix; $1 is sepc
        ['p-prefix'] = "$1 p. \  $2",-- $1 is sepc
        [p^{\text{p}}-prefix'] = "1 pp.Snbsp; $2",-- $1 is sepc
        ['j-page(s)'] = ':: $1',-- same for page and pages
```

```
[ 'sheet'] = ' $1 Sheet \& nbsp; $2', ]-- $1 is sepc
        ['sheets'] = ' $1 Sheets\  $2',-- $1 is sepc
        ['j-sheet'] = ':\text{Sheet\&nbsp};$1',
        ['j-sheets'] = ':\text{Sheets\&nbsp};$1',
        ['language'] = '(in $1)',['via'] = " \– via $1".['event'] = 'Event occurs at',['minutes'] = 'minutes in',['parameter-separator'] = ', ', ['parameter-final-separator'] = ', and ',
         ['parameter-pair-separator'] = ' and ',
         -- Determines the location of the help page
         ['help page link'] = 'Help:CS1 errors',
        [ 'help page label'] = 'help'. -- Internal errors (should only occur if configuration is bad)
        ['undefined error'] = 'Called with an undefined error condition',
        ['unknown manual ID'] = 'Unrecognized manual ID mode',
        ['unknown ID mode'] = 'Unrecognized ID mode',
        ['unknown argument map'] = 'Argument map not defined for this
variable',
        ['bare url no origin'] = 'Bare url found but origin indicator is nil
or empty',
         }
--[=[------------------------< E T _ A L _ P A T T E R N S >-----------------
 ----------------------------------
This table provides Lua patterns for the phrase "et al" and variants in name
text
(author, editor, etc.). The main module uses these to identify and emit the
'etal' message.
]=]
local et al patterns = {
         "[;,]? *[\"']*%f[%a][Ee][Tt]%.? *[Aa][Ll][%.\"']*$",
-- variations on the 'et al' theme
         "[;,]? *[\"']*%f[%a][Ee][Tt]%.? *[Aa][Ll][Ii][Aa][%.\"']*$",
-- variations on the 'et alia' theme
        "[;,]? *f[%a]and [Oo]thers",
-- and alternate to et al.
         "%[%[ *[Ee][Tt]%.? *[Aa][Ll]%.? *%]%]",
-- a wikilinked form
         "[%(%[] *[Ee][Tt]%.? *[Aa][Ll]%.? *[%)%]]",
-- a bracketed form
         }
```
--[[-------------------------< E D I T O R \_ M A R K U P \_ P A T T E R N S >----------------------------------

This table provides Lua patterns for the phrase "ed" and variants in name text (author, editor, etc.). The main module uses these to identify and emit the 'extra text names' message. (It is not the only series of patterns for this message.)

#### ]]

```
local editor markup patterns = \{-- these patterns match annotations at end of name
         '%f[%(%[][%(%[]%s*[Ee][Dd][Ss]?%.?%s*[%)%]]?$',
-- (ed) or (eds): leading '(', case insensitive 'ed', optional 's', '.'
and/or ')'
         '[,%.%s]%f[e]eds?%.?$',
-- ed or eds: without '('or ')'; case sensitive (ED could be initials Ed
could be name)
         '%f[%(%[][%(%[]%s*[Ee][Dd][Ii][Tt][Oo][Rr][Ss]?%.?%s*[%)%]]?$',
-- (editor) or (editors): leading '(', case insensitive, optional '.' and/or
')'
         '[,%.%s]%f[Ee][Dd][Ii][Tt][Oo][Rr][Ss]?%.?$',
-- editor or editors: without '('or ')'; case insensitive
-- these patterns match annotations at beginning of name
         '^eds?[%.,;]',
-- ed. or eds.: lower case only, optional 's', requires '.'
         '^[%(%[]%s*[Ee][Dd][Ss]?%.?%s*[%)%]]',
-- (ed) or (eds): also sqare brackets, case insensitive, optional 's', '.'
         '^[%(%[]?%s*[Ee][Dd][Ii][Tt][Oo][Rr][Ss]?%A',
-- (editor or (editors: also sq brackets, case insensitive, optional
brackets, 's'
         '^[%(%[]?%s*[Ee][Dd][Ii][Tt][Ee][Dd]%A',
-- (edited: also sq brackets, case insensitive, optional brackets
-- these patterns match annotations that are the 'name'
         '^[Ee][Dd][Ii][Tt][Oo][Rr][Ss]?%.?$',
-- editor or editors; case insensitive
         }
--[[-------------------------< P R E S E N T A T I 0 N >----------
 ----------------------------------
Fixed presentation markup. Originally part of citation config.messages it
has been moved into its own, more semantically
correct place.
```
]]

local presentation = {

```
 -- Error output
         -- .error class is specified at
https://git.wikimedia.org/blob/mediawiki%2Fcore.git/9553bd02a5595da05c184f752
1721fb1b79b3935/skins%2Fcommon%2Fshared.css#L538
         -- .citation-comment class is specified at
Help:CS1_errors#Controlling_error_message_display
         ['hidden-error'] = '<span class="cs1-hidden-error error citation-
comment">$1</span>',
         ['visible-error'] = '<span class="cs1-visible-error error citation-
comment">$1</span>',
         ['hidden-maint'] = '<span class="cs1-maint citation-
comment">$1</span>',
         ['accessdate'] = '<span class="reference-accessdate">$1$2</span>',
-- to allow editors to hide accessdate using personal css
        [ 'bdi'] = 'cbdi$1>$2</bdi>''.-- bidirectional isolation used with |script-title= and the like
        ['cite'] = 'cite class="$1">>$2</math>-- |ref= not set so no id="..." attribute
         ['cite-id'] = '<cite id="$1" class="$2">$3</cite>';
-- for use when |ref= is set
        ['format'] = ' \text{span class} = 'cs1-format'>(1)-- for |format=, |chapter-format=, etc
-- various access levels, for |access=, |doi-access=, |arxiv=, ...
-- narrow no-break space   may work better than nowrap css. Or not?
browser support?
         ['ext-link-access-signal'] = '<span class="$1" title="$2">$3</span>',
-- external link with appropriate lock icon
                 ['free'] = {class='cs1-lock-free', title='Freely
accessible'}, accessible'},
Module:Citation/CS1/styles.css
                 ['registration'] = {class='cs1-lock-registration',
title='Free registration required'},
                 ['limited'] = {class='cs1-lock-limited', title='Free access
subject to limited trial, subscription normally required'},
                 ['subscription'] = {class='cs1-lock-subscription',
title='Paid subscription required'},
         ['interwiki-icon'] = '<span class="$1" title="$2">$3</span>',
                ['class-withisource'] = 'cs1-ws-icon',['italic-title'] = "''$1'''',
         ['kern-left'] = '<span class="cs1-kern-left">$1</span>$2',
-- spacing to use when title contains leading single or double quote mark
         ['kern-right'] = '$1<span class="cs1-kern-right">$2</span>',
-- spacing to use when title contains trailing single or double quote mark
```

```
-- these for simple wikilinked titles [["text]], [[text"]] and [["text"]]
-- span wraps entire wikilink
         ['kern-wl-left'] = '<span class="cs1-kern-wl-left">$1</span>',
-- when title contains leading single or double quote mark
         ['kern-wl-right'] = '<span class="cs1-kern-wl-left">$1</span>',
-- when title contains trailing single or double quote mark
         ['kern-wl-both'] = '<span class="cs1-kern-wl-left cs1-kern-wl-
right">$1</span>', Tight">$1</span>', The when title contains leading and trailing single
or double quote marks
        ['nowrap1'] = '<span class="now>100" > $1</code>-- for nowrapping an item: <span ...>yyyy-mm-dd</span>
        ['nowrap2'] = '<span class="norm"100"310"310"310"32',-- for nowrapping portions of an item: <span ... >dd mmmm</span> yyyy (note
white space)
         ['ocins'] = '<span title="$1" class="Z3988"></span>',
        [\n    'parameter'] = '<code>code class="cs1-code">'\s4:424;['ps cs1'] = '.';-- cs1 style postscript (terminal) character
        ['ps cs2'] = '';-- cs2 style postscript (terminal) character (empty string)
        ['quoted-text'] = ' <a> $1</a> / <a>q</a>,
-- for wrapping |quote= content
        ['quoted-title'] = '"\$1"',['sep cs1'] = '.'',-- cs1 element separator
        ['sep c s2'] = ', ',-- cs2 separator
        ['sep~n['] = ';',-- cs1|2 style name-list separator between authors is a semicolon
        ['sep_name'] = ', ', ',-- cs1|2 style last/first separator is <comma><space>
        ['sep_nl\_vanc'] = ', ',-- Vancouver style name-list separator between authors is a comma
        ['sep name vanc'] = ' ',
-- Vancouver style last/first separator is a space
        ['trans-italic-title'] = "[''$1'`]",['trans-quoted-title'] = "[ $1]".['vol-bold'] = '$1 <b>b</b>>$2</b><b><math>/</math></b><b>b</b><math>'</math>,-- sepc, volume; for bold journal cites; for other cites ['vol'] in
messages{}
         }
--[[--------------------------< A L I A S E S >----------------
             ----------------------------------
```
Aliases table for commonly passed parameters.

```
Parameter names on the right side in the assignements in this table must have
been defined in the Whitelist
before they will be recognized as valid parameter names
]]
local aliases = \{[ 'AccessDate' ] = { 'access-date', 'accessdate' } ,-- Used by InternetArchiveBot
        [ 'Agency' ] = 'agency', ['ArchiveDate'] = {'archive-date', 'archivedate'},
-- Used by InternetArchiveBot
         ['ArchiveFormat'] = 'archive-format',
         ['ArchiveURL'] = {'archive-url', 'archiveurl'},
-- Used by InternetArchiveBot
        ['ASINTLD'] = 'asin-tld',[\hat{A}t'] = 'at',-- Used by InternetArchiveBot
        [ 'Authors'] = { 'authors', 'people', 'credits'} , ['BookTitle'] = {'book-title', 'booktitle'},
         ['Cartography'] = 'cartography',
         ['Chapter'] = {'chapter', 'contribution', 'entry', 'article',
'section'},
         ['ChapterFormat'] = {'chapter-format', 'contribution-format', 'entry-
format', 'article-format', 'section-format'};
         ['ChapterURL'] = {'chapter-url', 'chapterurl', 'contribution-url',
'contributionurl', 'entry-url', 'article-url', 'section-url', 'sectionurl'},
-- Used by InternetArchiveBot
         ['ChapterUrlAccess'] = {'chapter-url-access', 'contribution-url-
access', 'entry-url-access', 'article-url-access', 'section-url-access'},
-- Used by InternetArchiveBot
        ['Class'] = 'class',-- cite arxiv and arxiv identifiers
        ['Collaboration'] = 'collaboration',
         ['Conference'] = {'conference', 'event'},
         ['ConferenceFormat'] = {'conference-format', 'event-format'},
         ['ConferenceURL'] = {'conference-url', 'conferenceurl', 'event-url',
'eventurl'}, -- Used by InternetArchiveBot
        ['Date'] = {'date', 'air-date', 'airdate',-- air-date and airdate for cite episode and cite serial only
        [ 'Degree' ] = 'degree',[ 'DF' ] = 'df', ['DisplayAuthors'] = {'display-authors', 'displayauthors'},
         ['DisplayContributors'] = 'display-contributors',
         ['DisplayEditors'] = {'display-editors', 'displayeditors'},
         ['DisplayInterviewers'] = 'display-interviewers',
         ['DisplayTranslators'] = 'display-translators',
        [ 'Docket' ] = 'docket', ['DoiBroken'] = {'doi-broken', 'doi-broken-date', 'doi-inactive-
```

```
date'},
         ['Edition'] = 'edition',
         ['Editors'] = 'editors',
        ['Embargo'] = 'embargo', ['Encyclopedia'] = {'encyclopedia', 'encyclopaedia', 'dictionary'},
-- cite encyclopedia only
         ['Episode'] = 'episode',
-- cite serial only TODO: make available to cite episode?
        ['Format'] = 'format',['ID'] = {'id', 'ID'},
         ['IgnoreISBN'] = {'ignore-isbn-error', 'ignoreisbnerror'},
        ['Inset'] = 'inset',['Issue'] = {'issue', 'number'},
        [ 'Language' ] = { 'language', 'lang' } ,['LastAuthorAmp'] = {'last-author-amp', 'lastauthoramp'},[ 'LayDate' ] = { 'lay-date', 'laydate' }['LayFormat'] = 'lay.format',[ 'LaySource' ] = { 'lay-source', 'laysource' }['LayURL'] = {'lay-url', 'layurl'},-- Used by InternetArchiveBot
         ['MailingList'] = {'mailing-list', 'mailinglist'},
-- cite mailing list only
        ['Map'] = 'map',-- cite map only
         ['MapFormat'] = 'map-format',
-- cite map only
        ['MapURL'] = { 'map-url', 'mapurl' },
-- cite map only -- Used by InternetArchiveBot
         ['MapUrlAccess'] = 'map-url-access',
-- cite map only -- Used by InternetArchiveBot
        [ 'Minutes' ] = 'minutes',
         ['Mode'] = 'mode',
         ['NameListFormat'] = 'name-list-format',
         ['Network'] = 'network',
         ['Newsgroup'] = 'newsgroup',
-- cite newsgroup only
        ['NoPP'] = {'no-pp', 'nopp'},
         ['NoTracking'] = {'template-doc-demo', 'no-cat', 'nocat', 'no-
tracking', 'notracking'},
        ['Number'] = 'number',-- this case only for cite techreport
         ['OrigYear'] = {'orig-year', 'origyear'},
        [ '0thers'] = 'others',
        ['Page'] = {'page', 'p'},
-- Used by InternetArchiveBot
        ['Pages'] = {'pages', 'pp'},-- Used by InternetArchiveBot
         ['Periodical'] = {'journal', 'magazine', 'newspaper', 'periodical',
'website', 'work'},
        ['Place'] = {'place', 'location'}, ['PostScript'] = 'postscript',
```

```
['PublicationDate'] = {'publication-date', 'publicationdate'},
         ['PublicationPlace'] = {'publication-place', 'publicationplace'},
        ['PublisherName'] = {'publisher', 'institution'},
        [ 'Quote' ] = { 'quote' , 'quotation' } ,['Ref'] = 'ref',['Scale'] = 'scale', ['ScriptChapter'] = {'script-chapter', 'script-contribution',
'script-entry', 'script-article', 'script-section'},
        ['ScriptMap'] = 'script-map', ['ScriptPeriodical'] = {'script-journal', 'script-magazine', 'script-
newspaper', 'script-periodical', 'script-website', 'script-work'},
         ['ScriptTitle'] = 'script-title',
-- Used by InternetArchiveBot
         ['Season'] = 'season',
         ['Sections'] = 'sections',
-- cite map only
        ['Series'] = {'series', 'version'},
         ['SeriesSeparator'] = 'series-separator',
         ['SeriesLink'] = {'series-link', 'serieslink'},
         ['SeriesNumber'] = {'series-number', 'series-no', 'seriesnumber',
'seriesno'},
        ['Sheet'] = 'sheet',-- cite map only
         ['Sheets'] = 'sheets',
-- cite map only
         ['Station'] = 'station',
        ['Time'] = 'time', ['TimeCaption'] = {'time-caption', 'timecaption'},
        ['Title'] = 'title',-- Used by InternetArchiveBot
         ['TitleLink'] = {'title-link', 'episode-link', 'titlelink',
'episodelink'}, The Hotel by InternetArchiveBot
        ['TitleNote'] = 'department',['TitleType'] = {'type', 'medium'},
         ['TransChapter'] = {'trans-article', 'trans-chapter', 'trans-
contribution', 'trans-entry', 'trans-section'},
        ['Transcript'] = 'transcript', ['TranscriptFormat'] = 'transcript-format',
         ['TranscriptURL'] = {'transcript-url', 'transcripturl'},
-- Used by InternetArchiveBot
        ['TransMap'] = 'trans-map',-- cite map only
         ['TransPeriodical'] = {'trans-journal', 'trans-magazine', 'trans-
newspaper', 'trans-periodical', 'trans-website', 'trans-work'},
         ['TransTitle'] = 'trans-title',
-- Used by InternetArchiveBot
        ['URL'] = {'url', 'URL'},
-- Used by InternetArchiveBot
        [ 'UrIAccess' ] = 'url-access', ]-- Used by InternetArchiveBot
         ['UrlStatus'] = 'url-status',
```

```
-- Used by InternetArchiveBot
         ['Vauthors'] = 'vauthors',
         ['Veditors'] = 'veditors',
        ['Via'] = 'via', ['Volume'] = 'volume',
        ['Year'] = 'year', ['AuthorList-First'] = {"first#", "author-first#", "author#-first",
"given#"},
        [ 'AuthorList-Last'] = { "last#", "author-Last#", "author-Last", ""author#", "surname#", "subject#", 'host#'},
        [ 'AuthorList-Link'] = { "author-link#", "author+link", "author, "author!}"author#link", "subject-link#", "subject#-link", "subjectlink#",
"subject#link"},
        ['AuthorList-Mask'] = \{"author-mask#", "author#-mask", "authormask#",
"author#mask"},
         ['ContributorList-First'] = {'contributor-first#', 'contributor#-
first', 'contributor-given#', 'contributor#-given'},
        ['ContributionList-Last'] = {'contribution-Last#', 'contribution#-last','contributor#', 'contributor-surname#', 'contributor#-surname'},
         ['ContributorList-Link'] = {'contributor-link#', 'contributor#-
link'},
         ['ContributorList-Mask'] = {'contributor-mask#', 'contributor#-
mask'},
         ['EditorList-First'] = {"editor-first#", "editor#-first", "editor-
given#", "editor#-given"},
         ['EditorList-Last'] = {"editor-last#", "editor#-last", "editor#",
"editor-surname#", "editor#-surname"},
        ['EditorList-Link'] = {"editor-link#", "editor#-link", "editorlink#",
"editor#link"},
         ['EditorList-Mask'] = {"editor-mask#", "editor#-mask", "editormask#",
"editor#mask"},
         ['InterviewerList-First'] = {'interviewer-first#', 'interviewer#-
first'},
         ['InterviewerList-Last'] = {'interviewer-last#', 'interviewer#-last',
'interviewer#'},
         ['InterviewerList-Link'] = {'interviewer-link#', 'interviewer#-
link'},
         ['InterviewerList-Mask'] = {'interviewer-mask#', 'interviewer#-
mask'},
         ['TranslatorList-First'] = {'translator-first#', 'translator#-first',
'translator-given#', 'translator#-given'},
         ['TranslatorList-Last'] = {'translator-last#', 'translator#-last',
'translator#', 'translator-surname#', 'translator#-surname'},
         ['TranslatorList-Link'] = {'translator-link#', 'translator#-link'},
         ['TranslatorList-Mask'] = {'translator-mask#', 'translator#-mask'},
         }
```
--[[--------------------------< P U N C T \_ S K I P >-------------------------------------------------------------

builds a table of parameter names that the extraneous terminal punctuation check should not check.

]]

```
local punct skip = \{\};
local meta params = \{-- table of aliases[] keys (meta parameters); each key has a table of
parameter names for a value
          'BookTitle', 'Chapter', 'ScriptChapter', 'ScriptTitle', 'Title',
'TransChapter', 'Transcript', 'TransMap', 'TransTitle',
title-holding parameters
          'AuthorList-Mask', 'ContributorList-Mask', 'EditorList-Mask',
'InterviewerList-Mask', 'TranslatorList-Mask', The Mame-list mask may
have name separators
          'PostScript', 'Quote', 'Ref',
-- miscellaneous
          'ArchiveURL', 'ChapterURL', 'ConferenceURL', 'LayURL', 'MapURL',
'TranscriptURL', 'URL', entertainment and the url-holding parameters
          }
         for, meta param in ipairs (meta params) do
-- for each meta parameter key
                  local params = aliases[meta param];
-- get the parameter or the table of parameters associated with the meta
parameter name
                   if 'string' == type (params) then
                           punct skip[parameters] = 1;-- just a single parameter
                   else
                           for, param in ipairs (params) do
-- get the parameter name
                                    punct skip[param] = 1;
-- add the parameter name to the skip table
                                     local count;
                                    param, count = param:gsub ('#', '');
-- remove enumerator marker from enumerated parameters
                                    if \theta \sim = count then
-- if removed
                                             punct skip[param] = 1;
-- add param name without enumerator marker
end and the contract of the contract of the contract of the contract of the contract of the contract of the co
end and the control of the control of the control of the control of the control of the control of the control o
                   end
          end
```
--[[--------------------------< S P E C I A L C A S E T R A N S L A T I O N S >---------------------------- This table is primarily here to support internationalization. Translations in this table are used, for example, when an error message, category name, etc is extracted from the English alias key. There may be other cases where this translation table may be useful. ]] local special case translation = { ['AuthorList'] = 'authors list', -- used to assemble maintenance category names ['ContributorList'] = 'contributors list', -- translation of these names plus translation of the base mainenance category names in maint\_cats{} table below ['EditorList'] = 'editors list', -- must match the names of the actual categories ['InterviewerList'] = 'interviewers list', -- this group or translations used by name\_has\_ed\_markup() and name has mult names() ['TranslatorList'] = 'translators list',  $['authors'] = 'authors',$ -- used to assemble maintenance category names ['contributors'] = 'contributors', -- translation of these names plus translation of the base mainenance category names in maint\_cats{} table below  $[ 'editors'] = 'editors',$ -- must match the names of the actual categories ['interviewers'] = 'interviewers', -- this group of translations used by get\_display\_names() ['translators'] = 'translators', -- lua patterns to match pseudo title used by Internet Archive bot and others as place holder for unknown |title= value  $['archived\_copy'] = {$ -- used with CS1 maint: Archived copy as title  $['en'] = '^\text{a}rchived?^\text{s}+copy$ ; -- for English; translators: keep this because templates imported from en.wiki ['local'] = '^archived?%s+copy\$', -- for the local language; lowercase only } } --[[-------------------------< D A T E \_ N A M E S >--------------------------------------------------------------

This table of tables lists local language date names and fallback English

date names. The code in Date validation will look first in the local table for valid date names. If date names are not found in the local table, the code will look in the English table.

Because citations can be copied to the local wiki from en.wiki, the English is required when the date-name translation function date name xlate() is used.

In these tables, season numbering is defined by Extended Date/Time Format (EDTF) Specification (https://www.loc.gov/standards/datetime/) which became part of ISO 8601 in 2019. See '§Sub-year groupings'. The standard defines various divisions using numbers 21-41. cs1|2 only supports generic seasons. EDTF does support the distinction between north and south hemispere seasons but cs1|2 has no way to make that distinction.

33-36 = Quarter 1, Quarter 2, Quarter 3, Quarter 4 (3 months each)

The standard does not address 'named' dates so, for the purposes of cs1|2, Easter and Christmas are defined here as 98 and 99, which should be out of the ISO 8601 (EDTF) range of uses for a while.

```
]]
```

```
local date names = \{ ['en'] = { -- English
 ['long'] = {['January']=1, ['February']=2,
['March']=3, ['April']=4, ['May']=5, ['June']=6, ['July']=7, ['August']=8,
['September']=9, ['October']=10, ['November']=11, ['December']=12},
               ['short'] = {['Jan']=1, ['Feb']=2, ['Mar']=3,
['Apr']=4, ['May']=5, ['Jun']=6, ['Jul']=7, ['Aug']=8, ['Sep']=9, ['Oct']=10,
['Nov']=11, ['Dec']=12},
               [ 'quarter' ] = { [ 'First Quarter' ] = 33, [ 'Second Quarter' ] = 34, ] }['Third Quarter']=35, ['Fourth Quarter']=36},
               [ 'season'] = { [ 'Winter'] = 24, [ 'Spring'] = 21, }['Summer']=22, ['Fall']=23, ['Autumn']=23},
               [\t'name'] = \{['Easter'] = 98, ['Christmas'] = 99\},\},
       ['local'] = { -- replace these English date names with
the local language equivalents
               ['long'] = \{['January'] = 1, ['February'] = 2,['March']=3, ['April']=4, ['May']=5, ['June']=6, ['July']=7, ['August']=8,
['September']=9, ['October']=10, ['November']=11, ['December']=12},
               ['short'] = {['Jan']=1, ['Feb']=2, ['Mar']=3,
['Apr']=4, ['May']=5, ['Jun']=6, ['Jul']=7, ['Aug']=8, ['Sep']=9, ['Oct']=10,
['Nov']=11, ['Dec']=12},
               ['quarter'] = \{['First Quarter']=33, ['Second Quarter']=34,
['Third Quarter']=35, ['Fourth Quarter']=36},
               ['season'] = {['Winter']=24, ['Spring']=21,['Summer']=22, ['Fall']=23, ['Autumn']=23},
```

```
\lceil'named'] = \lceil'Easter']=98, \lceil'Christmas']=99},
                 },
        ['inv local l'] = {},
-- used in date reformatting; copy of date names['local'].long where k/v are
inverted: [1]='<local name>' etc
        ['inv local s'] = \{\},
-- used in date reformatting; copy of date names['local'].short where k/v are
inverted: [1]='<local name>' etc
        ['local digits'] = {['0'] = '0', ['1'] = '1', ['2'] = '2', ['3'] ='3', ['4'] = '4', ['5'] = '5', ['6'] = '6', ['7'] = '7', ['8'] = '8', ['9'] =
'9'}, The sect to convert local language digits to Western 0-9
        ['xlate digits'] = \{\},
         }
for name, i in pairs (date_names['local'].long) do
-- this table is ['name'] = i
        date\_names['inv\_local\_l'][i] = name;-- invert to get [i] = 'name' for conversions from ymd
end
for name, i in pairs (date_names['local'].short) do
-- this table is ['name'] = i
       date names['inv local s'][i] = name;
-- invert to get [i] = 'name' for conversions from ymd
end
for ld, ed in pairs (date names.local digits) do
-- make a digit translation table for simple date translation from en to
local language using local digits table
        date names.xlate digits [ed] = Id;-- en digit becomes index with local digit as the value
end
local df template patterns = {
-- table of redirects to {{Use dmy dates}} and {{Use mdy dates}}
        '{{ *[Uu]se (dmy) dates *[|}]', -915k-- sorted by approximate transclusion count
        '\{\{\nmid \mathsf{U} \cup \mathsf{I}\}\}\ *dates *[|}]', -- 161k
        \frac{1}{3} *[Uu]se (DMY) dates *[|}]', \frac{1}{3} -- 2929
         '{{ *[Uu]se *(dmy) *[|}]', -- 250 + 34
        '\{\{\ *(\text{[Dd]my})\ *[\ ]\},\'\{ {\dagger} \times [{\sf Uu}]se (MDY) dates *[[{\dagger}]]', -- 173
        '\{\{\ *[\mathsf{U} \mathsf{u}]\}se *\mathsf{(mdy)} *[\ ]\}']', -- 59 + 12
        '\{\{\ *(\text{[Mm]dy})\ *[\ ]\} \}, \qquad \qquad -9\frac{1}{3} *[Uu]se (MDY) *[|}]', -- 3
        '\{ {\} *([Dd]MY) * [ ] \}', -- 2
        '\{ {\} *([Mm]DY) * [ ] \}', \qquad \qquad -0' {\} \{ \* [Uu] \text{se(mdy}) \* [ \; ] \}',
-- '{{ *[Uu]se(mdy)dates *[|}]',
-- '{{ *[Uu]se(dmy) *[|}]',
         }
```

```
local function get date format ()
         local content = mw.title.getCurrentTitle():getContent() or '';
-- get the content of the article or ''; new pages edited w/ve do not have
'content' until saved; ve does not preview; phab:T221625
         for _, pattern in ipairs (df_template_patterns) do
-- loop through the patterns looking for {{Use dmy dates}} or {{Use mdy
dates}} or any of their redirects
                local start, \Box, match = content: find(pattern);
-- match is the three letters indicating desired date format
                 if match then
                         content = content:match ('%b{}'), start);
-- get the whole template
                          if content:match ('| *cs1%-dates *= *[lsy][sy]?')
then - look for |cs1-dates=publication datelength access-/archive-date length
                                  return match:lower() .. '-' .. content:match
('| *cs1%-dates *= *([lsy][sy]?)');
                          else
                                  return match:lower() .. '-all';
-- no |cs1-dates= k/v pair; return value appropriate for use in |df=
end and the control of the control of the control of the control of the control of the control of the control o
                 end
         end
end
local global_df = get_date_format ();
--[[--------------------------< V O L U M E , I S S U E , P A G E S >------
----------------------------------
These tables hold cite class values (from the template invocation) and
identify those templates that support
|volume=, |issue=, and |page(s)= parameters. Cite conference and cite map
require further qualification which
is handled in the main module.
]]
local templates_using_volume = {'citation', 'audio-visual', 'book',
'conference', 'encyclopaedia', 'interview', 'journal', 'magazine', 'map',
'news', 'report', 'techreport', 'thesis'}
local templates_using_issue = {'citation', 'conference', 'episode',
'interview', 'journal', 'magazine', 'map', 'news', 'podcast'}
local templates_not_using_page = {'audio-visual', 'episode', 'mailinglist',
'newsgroup', 'podcast', 'serial', 'sign', 'speech'}
```
--[[-------------------------< K E Y W 0 R D S >------------------------------------------------------------------

These tables hold keywords for those parameters that have defined sets of acceptible keywords.

```
]]
--[[-------------------------< K E Y W O R D S T A B L E >-----------------
----------------------------------
this is a list of keywords; each key in the list is associated with a table
of synonymous keywords possibly from
different languages.
for i18n: add local-language keywords to value table; do not change the key.
For example, adding the German keyword 'ja':
        ['affirmative'] = {'yes', 'true', 'y', 'ia'}Because cs1|2 templates from en.wiki articles are often copied to other local
wikis, it is recommended that the English
keywords remain in these tables.
]]
local keywords = \{['affirmative'] = {'yes', 'true', 'y'},
-- ignore-isbn-error, last-author-amp, no-tracking, nopp -- Used by
InternetArchiveBot
        ['afterword'] = {'afterword'},
-- contribution
        [ 'bot: unknown'] = { 'bot: unknown'},
-- url-status -- Used by InternetArchiveBot
        ['csl'] = {'csl'},
-- mode
        ['cs2'] = {'cs2'},
-- mode
        [ 'dead' ] = { 'dead' },
-- url-status -- Used by InternetArchiveBot
        [\n'dmy'] = \{\n'dmy'\},-- df
        [ 'dmy-all' ] = { 'dmy-all' },
-- df
        ['foreword'] = {'foreword'},
-- contribution
        ['free'] = {'free'},
-- url-access -- Used by InternetArchiveBot
        ['introduction'] = {'introduction'}},-- contribution
        ['limited'] = {'limited'},-- url-access -- Used by InternetArchiveBot
        ['live'] = {'live'},
-- url-status -- Used by InternetArchiveBot
        \lceil \text{`mdv'} \rceil = \{ \text{`mdv'} \},
```

```
-- df
        ['mdy-all'] = {'mdy-all'},
-- df
        ['none'] = {'none'},
-- postscript, ref, title, type -- Used by InternetArchiveBot
        ['preface'] = {'preface'},
-- contribution
        ['region'] = {'registeration'},
-- url-access -- Used by InternetArchiveBot
        ['subscription'] = {'subscription'},
-- url-access -- Used by InternetArchiveBot
        ['unfit'] = {'unfit'},-- url-status -- Used by InternetArchiveBot
        ['usurbed'] = {'usurbed'},
-- url-status -- Used by InternetArchiveBot
        ['vanc'] = {'vanc'},
-- name-list-format
        ['ymd'] = {'ymd'},
-- df
        ['ymd-adl'] = {'ymd-adl'},
-- df
        ['yMd'] = {'yMd'},
-- df; not supported at en.wiki
- ['yMd-all'] = {'yMd-all'},
-- df; not supported at en.wiki
         }
--[[-------------------------< X L A T E _ K E Y W 0 R D S >-----------------
  ----------------------------------
this function builds a list, keywords xlate{}, of the keywords found in
keywords{} where the values from keywords{}
become the keys in keywords xlate{} and the keys from keywords{} become the
values in keywords xlate{}:
        [\hat{\mathsf{T}}\text{affirmative'}] = \{\hat{\mathsf{T}}\text{ves'}\}, \hat{\mathsf{T}}\text{true'}\},keywords{}
becomes
        ['yes'] = 'affirmative',keywords_xlate{}
        ['true'] = 'affirmative',['y'] = 'affirmative',the purpose of this function is to act as a translator between a non-English
keyword and its English equivalent
that may be used in other modules of this suite
]]
local function xlate keywords ()
        local out table = \{\};
```

```
-- output goes here
         for k, keywords_t in pairs (keywords) do
-- spin through the keywords table
                for , keyword in ipairs (keywords t) do
-- for each keyword
                        out table[keyword] = k;
-- create an entry in the output table where keyword is the key
                 end
         end
        return out table;
end
local keywords xlate = xlate keywords ();
-- the list of translated keywords
--[[-------------------------< M A K E _ K E Y W 0 R D S _ L I S T >--------
----------------------------------
this function assembles, for parameter-value validation, the list of keywords
appropriate to that parameter.
keywords lists\{\}, is a table of tables from keywords\{\}]]
local function make keywords list (keywords lists)
        local out table = \{\};
-- output goes here
        for , keyword list in ipairs (keywords lists) do
-- spin through keywords lists{} and get a table of keywords
                 for _, keyword in ipairs (keyword_list) do
-- spin through keyword list{} and add each keyword, ...
                         table.insert (out_table, keyword);
-- ... as plain text, to the output list
                 end
         end
         return out_table;
end
--[[-------------------------< K E Y W 0 R D S _ L I S T S >-----------------
----------------------------------
this is a list of lists of valid keywords for the various parameters in
[key]. Generally the keys in this table
are the canonical en.wiki parameter names though some are contrived because
of use in multiple differently named
parameters: ['yes true y'], ['id-access'].
```

```
The function make keywords list() extracts the individual keywords from the
```
appropriate list in keywords{}.

The lists in this table are used to validate the keyword assignment for the parameters named in this table's keys.

]]

```
local keywords lists = {
        ['yes true y'] = make keywords list ({keywords.affirmative}),
        ['contribution'] = make keywords list ({keywords.afterword,
keywords.foreword, keywords.introduction, keywords.preface}),
        ['df'] = make keywords list ({keywords.dmy, keywords['dmy-all'],
keywords.mdy, keywords['mdy-all'], keywords.ymd, keywords['ymd-all']}),
        ['df'] = make keywords list ({keywords.dmy, keywords['dmy-all'],
keywords.mdy, keywords['mdy-all'], keywords.ymd, keywords['ymd-all'],
keywords.yMd, keywords['yMd-all']}), -- not supported at en.wiki
         ['mode'] = make_keywords_list ({keywords.cs1, keywords.cs2}),
        ['name-list-format'] = make keywords list ({keywords.vanc}),
        ['url-access'] = make keywords list ({keywords.subscription,
keywords.limited, keywords.registration}),
        ['url-status'] = make keywords list ({keywords.dead, keywords.live,
keywords.unfit, keywords.usurped, keywords['bot: unknown']}),
        ['id-access'] = make keywords List ({keywords.free}), }
--[[-------------------------< S T R I P M A R K E R S >-----------------------
----------------------------------
Common pattern definition location for stripmarkers so that we don't have to
go hunting for them if (when)
MediaWiki changes their form.
]]
local stripmarkers = {
        ['any'] = '127['\\127] * UNIQ% - % - (*a+) % - (*a%d] + % - QINU[^127] * \127',-- capture returns name of stripmarker
        \lceil'math'] = '\127\lceil'\127}*UNIQ%-%-math%-\lceil%a%d]+%-QINU\lceil'\127}*\127'
-- math stripmarkers used in coins cleanup() and
coins replace math stripmarker()
         }
--[[------------------------< I N V I S I B L E _ C H A R A C T E R S >----
----------------------------------
This table holds non-printing or invisible characters indexed either by name
or by Unicode group. Values are decimal
```
representations of UTF-8 codes. The table is organized as a table of tables because the lua pairs keyword returns

table data in an arbitrary order. Here, we want to process the table from top to bottom because the entries at the top of the table are also found in the ranges specified by the entries at the bottom of the table.

Also here is a pattern that recognizes stripmarkers that begin and end with the delete characters. The nowiki stripmarker is not an error but some others are because the parameter values that include them become part of the template's metadata before stripmarker replacement.

#### ]]

```
local invisible chars = \{ {'replacement', '\239\191\189'},
-- U+FFFD, EF BF BD
         {'zero width joiner', '\226\128\141'},
-- U+200D, E2 80 8D
         {'zero width space', '\226\128\139'},
-- U+200B, E2 80 8B
         {'hair space', '\226\128\138'},
-- U+200A, E2 80 8A
         {'soft hyphen', '\194\173'},
-- U+00AD, C2 AD
         {'horizontal tab', '\009'},
-- U+0009 (HT), 09
         {'line feed', '\010'},
-- U+000A (LF), 0A
         {'no-break space', '\194\160'},
-- U+00A0 (NBSP), C2 A0
         {'carriage return', '\013'},
-- U+000D (CR), 0D
         {'stripmarker', stripmarkers.any},
-- stripmarker; may or may not be an error; capture returns the stripmaker
type
         {'delete', '\127'},
-- U+007F (DEL), 7F; must be done after stripmarker test
        \{ 'C0 control', '[\000-\008\011\012\014-\031]' \},-- U+0000–U+001F (NULL–US), 00–1F (except HT, LF, CR (09, 0A, 0D))
         {'C1 control', '[\194\128-\194\159]'},
-- U+0080–U+009F (XXX–APC), C2 80 – C2 9F
        {\text{'Specials', '[\239\191\185-\239\191\191']',}-- U+FFF9-U+FFFF, EF BF B9 – EF BF BF
        {\text{'Private use area', '[\238\128\128-\239\163\191]'}-- U+E000–U+F8FF, EE 80 80 – EF A3 BF
        {\text{``Supplementary Private Use Area-A', ''[}\243\176\128\128-}\243\191\191\189]'}, -- U+F0000-U+FFFFD, F3 B0 80 80 - F3 BF BF BD
-- {'Supplementary Private Use Area-B', '[\244\128\128\128-
\244\143\191\189]'}, -- U+100000–U+10FFFD, F4 80 80 80 – F4 8F BF BD
         }
```
--[[ Indic script makes use of zero width joiner as a character modifier so zwj characters must be left in. This pattern covers all of the unicode characters for these languages: Devanagari 0900–097F – https://unicode.org/charts/PDF/U0900.pdf Devanagari extended A8E0-A8FF – https://unicode.org/charts/PDF/UA8E0.pdf Bengali 0980–09FF – https://unicode.org/charts/PDF/U0980.pdf Gurmukhi 0A00–0A7F – https://unicode.org/charts/PDF/U0A00.pdf Gujarati 0A80–0AFF – https://unicode.org/charts/PDF/U0A80.pdf Oriya 0B00–0B7F – https://unicode.org/charts/PDF/U0B00.pdf Tamil 0B80–0BFF – https://unicode.org/charts/PDF/U0B80.pdf Telugu 0C00–0C7F – Telugu 0C00–0C7F – Telugu 0C00–0C7F – Telugu 0C00–0C7F – Telugu 0C00–0C7F – Telugu 0C00–0C7F – Telugu 0C00–0C7F – Telugu 0C00–0C7F – Telugu 0C00–0C7F – Telugu 0C00–0C7F – Telugu 0C00–0C7F – Telugu 0C00–0 https://unicode.org/charts/PDF/U0C00.pdf Kannada 0C80–0CFF – https://unicode.org/charts/PDF/U0C80.pdf Malayalam 0D00–0D7F – https://unicode.org/charts/PDF/U0D00.pdf plus the not-necessarily Indic scripts for Sinhala and Burmese: Sinhala 0D80-0DFF https://unicode.org/charts/PDF/U0D80.pdf Myanmar 1000-109F https://unicode.org/charts/PDF/U1000.pdf Myanmar extended A AA60-AA7F https://unicode.org/charts/PDF/UAA60.pdf Myanmar extended B A9E0-A9FF https://unicode.org/charts/PDF/UA9E0.pdf the pattern is used by has invisible chars() and coins cleanup() TODO: find a better place for this? ]] local indic script =  $'[\224\164\128-\224\181\191\224\163\160-$ \224\183\191\225\128\128-\225\130\159\234\167\160-\234\167\191\234\169\160- \234\169\191]';

--[[-------------------------< L A N G U A G E S U P P O R T >-----------------------------------------------

These tables and constants support various language-specific functionality.

local this wiki code = mw.getContentLanguage():getCode(); -- get this wiki's language code if string.match (mw.site.server, 'wikidata') then this wiki  $code =$ mw.getCurrentFrame():preprocess('{{int:lang}}'); -- on wikidata so use interface language setting instead end local local lang cat enable = false; -- set to true to categorize pages where |language=<local wiki's language> --[[------------------------< S C R I P T \_ L A N G \_ C O D E S >--------------------------------------------- This table is used to hold ISO 639-1 two-character and ISO 639-3 threecharacter language codes that apply only to |script-title= and |script-chapter= ]] local script lang codes = { 'am', 'ar', 'be', 'bg', 'bn', 'bo', 'bs', 'dv', 'dz', 'el', 'fa', 'gu', 'he', 'hi', 'hy', 'ja', 'ka', 'kk', 'km', 'kn', 'ko', 'ku', 'lo', 'mk', 'ml', 'mn', 'mr', 'my', 'ne', 'or', 'ota', 'ps', 'ru', 'sd', 'si', 'sr', 'ta', 'tg', 'th', 'ug', 'uk', 'ur', 'uz', 'yi', 'zh' }; --[[-------------------------< L A N G U A G E R E M A P P I N G >------------------------------------------ These tables hold language information that is different (correct) from MediaWiki's definitions For each ['code'] = 'language name' in lang\_code\_remap{} there must be a matching ['language name'] = {'language name', 'code'} in lang name remap{} lang code remap{}: key is always lowercase ISO 639-1, -2, -3 language code or a valid lowercase IETF language tag value is properly spelled and capitalized language name associated with key only one language name per key; key/value pair must have matching entry in lang name remap $\{\}$ lang\_name\_remap{}: key is always lowercase language name value is a table the holds correctly spelled and capitalized language name [1] and associated code [2] (code must match a code key in

lang\_code\_remap{}) may have multiple keys referring to a common preferred name and code; For example: ['kolsch'] and ['kölsch'] both refer to 'Kölsch' and 'ksh'

```
]]
```

```
local lang code remap = {-- used for |language= and |script-title= / |script-chapter=
         ['als'] = 'Tosk Albanian',
-- MediaWiki returns Alemannisch
        ['bh'] = 'Bihari',-- MediaWiki uses 'bh' as a subdomain name for Bhojpuri Wikipedia:
bh.wikipedia.org
        [ 'bla'] = 'Blackfoot',-- MediaWiki/IANA/ISO 639: Siksika; use en.wiki preferred name
        ['bn'] = 'Benqali',-- MediaWiki returns Bangla
        ['ca-valencia'] = 'Valencian',
-- IETF variant of Catalan
        ['crh'] = 'Crimean Tatar',-- synonymous with Crimean Turkish (return value from {{#language:crh|en}})
        ['ilo'] = 'Ilocano',-- MediaWiki/IANA/ISO 639: Iloko; use en.wiki preferred name
         ['ksh'] = 'Kölsch',
-- MediaWiki: Colognian; use IANA/ISO 639 preferred name
         ['ksh-x-colog'] = 'Colognian',
-- override MediaWiki ksh; no IANA/ISO 639 code for Colognian; IETF private
code created at Module:Lang/data
        ['mis-x-ripuar'] = 'Ripuarian',
-- override MediaWiki ksh; no IANA/ISO 639 code for Ripuarian; IETF private
code created at Module:Lang/data
         ['nan-tw'] = 'Taiwanese Hokkien',
-- make room for MediaWiki/IANA/ISO 639 nan: Min Nan Chinese and support
en.wiki preferred name
         }
local lang name remap = {-- used for |language=
        ['alemannisch'] = {'Swiss German', 'gsw'},
-- not an ISO or IANA language name; MediaWiki uses 'als' as a subdomain name
for Alemannic Wikipedia: als.wikipedia.org
        ['bangla'] = {'Bengali', 'bn'},
-- MediaWiki returns Bangla (the endonym) but we want Bengali (the exonym);
here we remap
        ['bengali'] = {'Bengali', 'bn'},
-- MediaWiki doesn't use exonym so here we provide correct language name and
639-1 code
        ['bhojpuri'] = {'Bhojpuri', 'bho'},
-- MediaWiki uses 'bh' as a subdomain name for Bhojpuri Wikipedia:
bh.wikipedia.org
```

```
['bihari'] = {'Bihari', 'bh'},
-- MediaWiki replaces 'Bihari' with 'Bhojpuri' so 'Bihari' cannot be found
        ['blackfoot'] = {'Blackfoot', 'bla'},-- MediaWiki/IANA/ISO 639: Siksika; use en.wiki preferred name
         ['colognian'] = {'Colognian', 'ksh-x-colog'},
-- MediaWiki preferred name for ksh
        ['crimean tatar'] = \{'Crimean Tatar', 'crh'},
-- MediaWiki uses 'crh' as a subdomain name for Crimean Tatar Wikipedia:
crh.wikipedia.org
        ['ilocano'] = {'Ilocano', 'ilo'},-- MediaWiki/IANA/ISO 639: Iloko; use en.wiki preferred name
         ['kolsch'] = {'Kölsch', 'ksh'},
-- use IANA/ISO 639 preferred name (use non-diacritical o instead of umlaut
ö)
         ['kölsch'] = {'Kölsch', 'ksh'},
-- use IANA/ISO 639 preferred name
        ['riquarian'] = {'Ripuarian', 'miss-x-ringian'},
-- group of dialects; no code in MediaWiki or in IANA/ISO 639
        ['siksika'] = {'Siksika', 'bla'},
-- MediaWiki/IANA/ISO 639 preferred name: Siksika
         ['taiwanese hokkien'] = {'Taiwanese Hokkien', 'nan-TW'},
-- make room for MediaWiki/IANA/ISO 639 nan: Min Nan Chinese
        ['tosk albanian'] = {'Tosk} Albanian', 'als'},
-- MediaWiki replaces 'Tosk Albanian' with 'Alemannisch' so 'Tosk Albanian'
cannot be found
        ['valencian'] = {'Valencian', 'ca'},
-- variant of Catalan; categorizes as Catalan
         }
--[[------------------------< M A I N T E N A N C E _ C A T E G 0 R I E S
>----------------------------------
Here we name maintenance categories to be used in maintenance messages.
]]
local maint cats = {['ASIN'] = 'CS1 maint: ASIN uses ISBN',
        ['archived copy'] = 'CS1 maint: archived copy as title',
         ['authors'] = 'CS1 maint: uses authors parameter',
        ['bot: unknown'] = 'CS1 maint: BOT: original-url status unknown',
        [ 'date format'] = 'CS1 main: date format',[ 'date year' ] = 'CS1 main: date and year',['disp name'] = 'CS1 main: display-s1',-- $1 is 'authors', 'contributors', 'editors', 'interviewers', 'translators';
gets value from special_case_translation table
         ['editors'] = 'CS1 maint: uses editors parameter',
         ['embargo'] = 'CS1 maint: PMC embargo expired',
        ['extra punct'] = 'CS1 main: extra punctuation', ['extra_text'] = 'CS1 maint: extra text',
```

```
['extra text names'] = 'CS1 maint: extra text: $1',-- $1 is '<name>s list'; gets value from special case translation table
        ['ignore isbn err'] = 'CS1 maint: ignored ISBN errors',
         ['location'] = 'CS1 maint: location',
         ['mult_names'] = 'CS1 maint: multiple names: $1',
-- $1 is '<name>s list'; gets value from special case translation table
        ['numeric names'] = 'CS1 maint: numeric names: $1',-- $1 is '<name>s list'; gets value from special case translation table
        ['others'] = 'CS1 main: others',['pmc format'] = 'CS1 main: PMC format',['ref harv'] = 'CS1 main: ref=harv',['unfit'] = 'CS1 main: unfit url',['unknown lang'] = 'CS1 maint: unrecognized language',
         ['untitled'] = 'CS1 maint: untitled periodical',
        ['zbl'] = 'CS1 main: ZBL', }
--[[-------------------------< P R O P E R T I E S _ C A T E G O R I E S >--
  ----------------------------------
Here we name properties categories
]]
local prop cats = { ['foreign_lang_source'] = 'CS1 $1-language sources ($2)',
-- |language= categories; $1 is foreign-language name, $2 is ISO639-1 code
        ['foreign lang source 2'] = 'CS1 foreign language sources (ISO
639-2)|$1', - -- |language= category; a cat for ISO639-2 languages; $1
is the ISO 639-2 code used as a sort key
        ['local lang source'] = 'CS1 $1-language sources ($2)',
-- |language= categories; $1 is local-language name, $2 is ISO639-1 code; not
emitted when local lang cat enable is false
         ['location test'] = 'CS1 location test',
        ['script'] = 'CS1 uses foreign language script',
-- when language specified by |script-title=xx: doesn't have its own category
        ['script with name'] = 'CS1 uses $1-language script ($2)',
-- |script-title=xx: has matching category; $1 is language name, $2 is
ISO639-1 code
        ['jul greg uncertainty'] = 'CS1: Julian–Gregorian uncertainty',
-- probably temporary cat to identify scope of template with dates 1 October
1582 – 1 January 1926
        ['long vol'] = 'CS1: long volume value',-- probably temporary cat to identify scope of |volume= values longer than 4
charachters
         }
--[[-------------------------< T I T L E _ T Y P E S >--------------------------
----------------------------------
```
Here we map a template's CitationClass to TitleType (default values for |type= parameter)

```
]]
```

```
local title types = {} ['AV-media-notes'] = 'Media notes',
         ['interview'] = 'Interview',
         ['mailinglist'] = 'Mailing list',
        ['map'] = 'Map', ['podcast'] = 'Podcast',
         ['pressrelease'] = 'Press release',
        ['report'] = 'Report', ['techreport'] = 'Technical report',
        ['thesis'] = 'Thesis', }
--[[=========================<< E R R O R M E S S A G I N G
>>===============================================
]]
--[[--------------------------< E R R O R M E S S A G E S U P P L I M E N
T S >----------------------------
i18n for those messages that are supplimented with additional specific text
that describes the reason for
the error
TODO: merge this with special case translations{}?
]]
local err msg supl = {
        [ 'char'] = 'invalid character',-- isbn, sbn
        [\text{'check}'] = \text{'checksum}',-- isbn, sbn
        ['flag'] = 'flag',-- archive-url
         ['form'] = 'invalid form',
-- isbn, sbn
         ['group'] = 'invalid group id',
-- isbn
         ['initials'] = 'initials',
-- vancouver
        ['journal'] = 'journal',-- bibcode
        ['length'] = 'length',-- isbn, bibcode, sbn
```

```
[ 'liveweb'] = 'liveweb'.-- archive-url
        ['missing comma'] = 'missing comma',
-- vancouver
        ['name'] = 'name',-- vancouver
         ['non-Latin char'] = 'non-Latin character',
-- vancouver
        ['path'] = 'path',-- archive-url
        ['prefix'] = 'involid prefix',-- isbn
         ['punctuation'] = 'punctuation',
-- vancouver
        ['save'] = 'save command',-- archive-url
        ['suffix'] = 'suffix',-- vancouver
        ['time stamp'] = 'time stamp',-- archive-url
        ['value'] = 'value',-- bibcode
        ['year'] = 'year',-- bibcode
         }
--[[-------------------------< E R R O R _ C O N D I T I O N S >-------------
 ----------------------------------
```
Error condition table

The following contains a list of IDs for various error conditions defined in the code. For each ID, we specify a text message to display, an error category to include, and whether the error message should be wrapped as a hidden comment.

Anchor changes require identical changes to matching anchor in Help:CS1 errors

```
]]
```

```
local error conditions = {
       accessdate missing url = {message = '<code>code class="cs1-code="s4424;access-date=</code>requires <code class="cs1-code">\&\#124:\url=</code>anchor = 'accessdate_missing url',
                category = 'Pages using citations with accessdate and no
URL',
               hidden = false\},
```

```
apostrophe markup = \{ message = 'Italic or bold markup not allowed in: <code
class="cs1-code">>#124; $1=</code>', -- $1 is parameter name
                anchor = 'apostrophe markup', category = 'CS1 errors: markup',
                 hidden = false
\},
        archive missing date = {message = '<code class="cs1-code">&#124;archive-url=</code>
requires <code class="cs1-code">&#124;archive-date=</code>',
                anchor = 'archive missing date',
                 category = 'Pages with archiveurl citation errors',
                hidden = false },
        archive missing url = {message = '<code>code class="cs1-code@&gt;@#124:archive-url=</code>requires <code class="cs1-code">&#124;url=</code>',
                anchor = 'archive missing url',
                 category = 'Pages with archiveurl citation errors',
                hidden = false },
        archive url = {message = '<code class="cs1-code">&#124;archive-url=</code>
is malformed: $1', -- $1 is error message detail
                 anchor = 'archive_url',
                 category = 'Pages with archiveurl citation errors',
                 hidden = false
                 },
        arxiv missing = {message = '<code class="cs1-code">&#124;arxiv=</code>
required',
                 anchor = 'arxiv_missing',
                 category = 'CS1 errors: arXiv',
-- same as bad arxiv
                 hidden = false
                 },
        bad arxiv = \{message = 'Check <code class="cs1-code">\&\#124; arxiv=</code>
value',
                anchor = 'bad arxiv',
                 category = 'CS1 errors: arXiv',
                hidden = false },
        bad asin = \{message = 'Check <code>code class="cs1-code">base="cs1-code</code>value',
                anchor = 'bad_asin', category ='CS1 errors: ASIN',
                hidden = false },
        bad bibcode = \{
```

```
message = 'Check <code>code class="cs1-code" &gt; 4124:bibcode=<code>/code</code>$1', -- $1 is error message detail
                anchor = 'bad~bibcode', category = 'CS1 errors: bibcode',
                hidden = false },
        bad biorxiv = \{message = 'Check <code class="cs1-code">&#124;biorxiv=</code>
value',
                 anchor = 'bad_biorxiv',
                 category = 'CS1 errors: bioRxiv',
                 hidden = false
                 },
        bad citeseerx = {} message = 'Check <code class="cs1-
code">&#124:citeseerx=</code> value',
                anchor = 'bad citeseerx',
                 category = 'CS1 errors: citeseerx',
                hidden = false },
        bad date = \{ message = 'Check date values in: <code class="cs1-
code">$1</code>', -- $1 is parameter name
                 anchor = 'bad_date',
                 category = 'CS1 errors: dates',
                hidden = false\},
        bad doi = \{message = 'Check <code>code class="cs1-code" &gt; 4124; doi=</code>value',
                anchor = 'bad doi'. category = 'CS1 errors: DOI',
                hidden = false },
        bad hdl = \{ message = 'Check <code class="cs1-code">&#124;hdl=</code>
value',
                anchor = 'bad hdl',
                 category = 'CS1 errors: HDL',
                hidden = false },
        bad\_isbn = {message = 'Check <code class="cs1-code">\&\#124; isbn=</code>
value: $1', -- $1 is error message detail
                anchor = 'bad isbn', category = 'CS1 errors: ISBN',
                hidden = false },
        bad ismn = \{message = 'Check <code class="cs1-code">\&\#124; ismn=</code>
value',
```

```
anchor = 'badism', category = 'CS1 errors: ISMN',
                hidden = false\},
        bad issn = \{message = 'Check <code>code class="cs1-code" &gt; 4124; $1issn</code> &lt; 2, codevalue', -51 is 'e' or '' for eissn or issn
                anchor = 'bad issn', category = 'CS1 errors: ISSN',
                hidden = false },
        bad jfm = \{message = 'Check <code class="cs1-code">\&\#124; jfm=</code>
value',
                anchor = 'bad jfm',
                 category = 'CS1 errors: JFM',
                hidden = false },
        bad lccn = {message = 'Check <code class="cs1-code">\&\#124; lccn=</code>
value',
                anchor = 'bad\_lccn', category = 'CS1 errors: LCCN',
                 hidden = false
                 },
        bad usenet id = {message = 'Check <code>code class="cs1-code="s4424; message-id=</code> value',
                anchor = 'bad message id',
                 category = 'CS1 errors: message-id',
                hidden = false },
        bad mr = fmessage = 'Check <code>code class="cs1-code" &gt; 0 # 124; mr =</code>value',
                anchor = 'bad mr', category = 'CS1 errors: MR',
                 hidden = false
                 },
        bad ol = \{message = 'Check <code>code class="cs1-code" &gt; &amp; #124; o1=&lt;/code&gt;value',
                anchor = 'bad ol',
                 category = 'CS1 errors: OL',
                 hidden = false
\},
        bad paramlink = {-- for |title-link=, |author/editor/translator-link=, |series-link=,
|episode-link=
                message = 'Check <code>code class="cs1-code" &gt; 4124; $1 =</code>value', -51 is parameter name
```

```
anchor = 'bad paramlink', category = 'CS1 errors: parameter link',
                 hidden = false\},
        bad pmc = {message = 'Check <code class="cs1-code">\&\#124; pmc=</code>
value',
                 anchor = 'bad pmc',
                  category = 'CS1 errors: PMC',
                 hidden = false },
        bad pmid = {message = 'Check <code class="cs1-code">\&\#124; pmid=</code>
value',
                 anchor = 'bad pmid', category = 'CS1 errors: PMID',
                 hidden = false },
        bad oclc = \{message = 'Check <code>code class="cs1-code">See "S4124; occ124</code>value',
                  anchor = 'bad_oclc',
                  category = 'CS1 errors: OCLC',
                  hidden = false
                  },
        bad<sub>S2</sub>cid = {
                 message = 'Check <code>code class="cs1-code" &gt;&amp;#124;s2cid</code>value',
                 anchor = 'bad s2cid',
                  category = 'CS1 errors: S2CID',
                 hidden = false },
        bad sbn = fmessage = 'Check <code>code class="cs1-code">class="cs1-code">size="s4:124; shn=<code>/code></code>value: $1', -$1 is error message detail
                 anchor = 'bad sbn',
                  category = 'CS1 errors: SBN',
                  hidden = false
                  },
        bad ssrn = {message = 'Check <code>code class="cs1-code">S#124;ssrn=</code>value',
                 anchor = 'bad ssrn',
                  category = 'CS1 errors: SSRN',
                  hidden = false
\},
        bad url = \{ message = 'Check $1 value',
-- $1 is parameter name
                 anchor = 'bad url',
                  category = 'Pages with URL errors',
```

```
hidden = false },
        bad zbl = {message = 'Check <code>code class="cs1-code">class="cs1-code">size="s4124;zb1=&lt;/code>value',
                anchor = 'bad zbl', category = 'CS1 errors: ZBL',
                 hidden = false
                 },
        bare\_url\_missing\_title = { message = '$1 missing title',
-- $1 is parameter name
                anchor = 'bare url missing title',
                 category = 'Pages with citations having bare URLs',
                 hidden = false
\},
        biorxiv missing = {message = '<code>code class='cs1-code">#124;biorxiv=</code>required',
                anchor = 'biorxiv missing',
                 category = 'CS1 errors: bioRxiv',
-- same as bad bioRxiv
                 hidden = false
                 },
        chapter ignored = {}message = '<code>code class="cs1-code="s4#124; $1=<code>/code>ignored'</code>,-- $1 is parameter name
                anchor = 'chapter_ignored',
                 category = 'CS1 errors: chapter ignored',
                hidden = false\},
         citation_missing_title = {
                 message = 'Missing or empty <code class="cs1-
code ">| $1=</code>', \qquad -- $1 is parameter nameanchor = 'citation missing title',
                 category = 'Pages with citations lacking titles',
                 hidden = false
                 },
        citeseerx missing = \{message = '<code class="cs1-code">\&\#124;citeseerx=</code>
required',
                 anchor = 'citeseerx_missing',
                 category = 'CS1 errors: citeseerx',
-- same as bad citeseerx
                 hidden = false
\},
        cite web url = {
-- this error applies to cite web and to cite podcast
                 message = 'Missing or empty <code class="cs1-
code">|url=</code>',
                anchor = 'cite web url',
```

```
 category = 'Pages using web citations with no URL',
                 hidden = false
\},
        class ignored = {message = '<code class="cs1-code">&#124;class=</code>
ignored',
                 anchor = 'class_ignored',
                 category = 'CS1 errors: class',
                 hidden = false
                 },
        contributor ignored = {f}message = '<code class="cs1-code">\&\#124;contributor=</code>
ignored',
                anchor = 'contributor ignored',
                 category = 'CS1 errors: contributor',
                hidden = false\},
        contributor missing required param = \{message = '<code>code class="cs1-code="s44124; contributor=</code>requires \ltcode class="cs1-code">\&\#124;\$1=\lt/code> , \qquad \qquad -- $1 is parameter
name
                 anchor = 'contributor_missing_required_param',
                 category = 'CS1 errors: contributor',
                 hidden = false
                 },
        deprecated params = { message = 'Cite uses deprecated parameter <code class="cs1-
code ">| $1=</code>', \qquad -- $1 is parameter nameanchor = 'deprecated~params', category = 'CS1 errors: deprecated parameters',
                hidden = false },
        doibroken missing doi = \{message = '<code>code class="cs1-code="s4#124; $1=</code> reduce</code><code class="cs1-code">&#124;doi=</code>', -- $1 is parameter name
                anchor = 'doibroken missing doi',
                 category = 'CS1 errors: DOI',
                 hidden = false
\},
        empty citation = { message = 'Empty citation',
                 anchor = 'empty_citation',
                 category = 'Pages with empty citations',
                 hidden = false
                 },
        eta = f message = 'Explicit use of et al. in: <code class="cs1-
code ">| $1=</code>', \qquad -- $1 is parameter name anchor = 'explicit_et_al',
                 category = 'CS1 errors: explicit use of et al.',
                hidden = false
```

```
\},
        first missing last = {
                message = '<code>code class="cs1-code="s4#124;$1=</code> missing
\leqcode class="cs1-code">|$2=\leq/code>', \qquad -51 is first alias, $2 is
matching last alias
                anchor = 'first missing last',
                 category = 'CS1 errors: missing name',
-- author, contributor, editor, interviewer, translator
                 hidden = false
                 },
        format missing url = \{message = '<code>code class="cs1-code="s4#124; $1=</code> reduce</code>\leqcode class="cs1-code">\&#124; $2=\leq/code>', \qquad \qquad -- $1 is format parameter $2
is url parameter
                anchor = 'format_missing url',
                 category = 'Pages using citations with format and no URL',
                hidden = false },
        invalid param val = \{ message = 'Invalid <code class="cs1-
code "&gt;&amp;#124; $1= $2</math> &lt; /code > ',is paramter value
                anchor = 'invalid param val',
                 category = 'CS1 errors: invalid parameter value',
                 hidden = false
                 },
        invisible char = {message = \frac{1}{2} in $2 at position $3',
-- $1 is invisible char $2 is parameter name $3 is position number
                anchor = 'invisible char', category = 'CS1 errors: invisible characters',
                hidden = false\},
        missing name = { } message = 'Missing <code class="cs1-
code">\&\#124; $1$2=</code>', - \&1 is modified NameList;
$2 is enumerator
                anchor = 'missing name', category = 'CS1 errors: missing name',
-- author, contributor, editor, interviewer, translator
                 hidden = false
\},
        missing periodical = { message = 'Cite $1 requires <code class="cs1-
code" > \& #124; $2 = \< /code>'. -- $1 \text{ is } c s1 template name; $2 \text{ is } canonicalperiodical parameter name for cite $1
                anchor = 'missing periodical',
                 category = 'CS1 errors: missing periodical',
                hidden = true },
        missing pipe = {
```

```
 message = 'Missing pipe in: <code class="cs1-
code" > \& #124; $1 = </code>code>'</code>, <br>- $1 is parameter nameanchor = 'missing pipe', category = 'CS1 errors: missing pipe',
               hidden = false\},
        param_access_requires_param = {
               message = '<code>code class="cs1-code="s4#124;$1-access=</code>
requires <code class="cs1-code">\&\#124;\$1=</code>name
               anchor = 'param access requires param',
                category = 'CS1 errors: param-access',
               hidden = false },
       param has ext link = \{ message = 'External link in <code class="cs1-
code">$1</code>', -- $1 is parameter name
               anchor = 'param has ext link',
                category = 'CS1 errors: external links',
               hidden = false },
       parameter ignored = { message = 'Unknown parameter <code class="cs1-
code ">| $1=</code > ignored', -- $1 is parameter name anchor = 'parameter_ignored',
                category = 'Pages with citations using unsupported
parameters',
               hidden = false\},
       parameter ignored suggest = {} message = 'Unknown parameter <code class="cs1-
code">|$1=</code> ignored (<code class="cs1-code">&#124;$2=</code>
suggested)', \qquad -51 is unknown paramter $2 is suggested parameter name
               anchor = 'parameter ignored squared', category = 'Pages with citations using unsupported
parameters',
                hidden = false
                },
       redundant parameters = { message = 'More than one of $1 specified',
-- $1 is error message detail
                anchor = 'redundant_parameters',
                category = 'Pages with citations having redundant
parameters',
               hidden = false\},
       script_parameter = \{message = 'Invalid <code>code class="cs1-code->&#124:$1=&lt;/code::$2', \qquad \qquad -- $1 is parameter name $2 is script language code or
error detail
               anchor = 'script parameter',
```

```
 category = 'CS1 errors: script parameters',
                hidden = false\},
        ssrn missing = {message = '<code>code class="cs1-code" > & #124; ssnn=</code>required',
                 anchor = 'ssrn_missing',
                 category = 'CS1 errors: ssrn',
-- same as bad arxiv
                 hidden = false
                 },
        text ignored = { message = 'Text "$1" ignored',
-- $1 is ignored text
                anchor = 'text\_ignored', category = 'Pages with citations using unnamed parameters',
                hidden = false },
        trans missing title = {message = '<code>code class="cs1-code="s44124; trans-$1=<code>/code>requires <code class="cs1-code">&#124;$1=</code> or <code class="cs1-
code">| script-$1=</code>', -- $1 is base parameter name
                anchor = 'trans missing title',
                 category = 'CS1 errors: translated title',
                 hidden = false
                 },
        vancouver = {
                 message = 'Vancouver style error: $1',
-- $1 is error detail
                 anchor = 'vancouver',
                 category = 'CS1 errors: Vancouver style',
                hidden = false\},
        wikilink in url = \{ message = 'URL–wikilink conflict',
-- uses ndash
                anchor = 'wikilink in url',
                 category = 'CS1 errors: URL–wikilink conflict',
-- uses ndash
                 hidden = false
                 },
         }
--[[-------------------------< I D _ H A N D L E R S >--------------------------
----------------------------------
The following contains a list of values for various defined identifiers. For
```
each identifier we specify a variety of information necessary to properly render the identifier in the citation.

 parameters: a list of parameter aliases for this identifier; first in the list is the canonical form link: Wikipedia article name redirect: a local redirect to a local Wikipedia article name; at en.wiki, 'ISBN (identifier)' is a redirect to 'International Standard Book Number' q: wikidata q number for the identifier label: the label preceeding the identifier; label is linked to a wikipedia article (in this order): redirect from id handlers['<id>'].redirect when use identifier redirects is true wikidata-supplied article name for the local wiki from id handlers['<id>'].q local article name from id handlers['<id>'].link mode: 'manual' when there is a specific function in the code to handle the identifier; 'external' for identifiers that link outside of Wikipedia; prefix: the first part of a url that will be concatenated with a second part which usually contains the identifier encode: true if uri should be percent encoded; otherwise false COinS: identifier link or keyword for use in COinS: for identifiers registered at info-uri.info use: info:.... for identifiers that have COinS keywords, use the keyword: rft.isbn, rft.issn, rft.eissn for others make a url using the value in prefix, use the keyword: pre (not checked; any text other than 'info' or 'rft' works here) set to nil to leave the identifier out of the COinS separator: character or text between label and the identifier in the rendered citation id limit: for those identifiers with established limits, this property holds the upper limit access: use this parameter to set the access level for all instances of this identifier. the value must be a valid access level for an identifier (see ['id-access'] in this file). custom access: to enable custom access level for an identifier, set this parameter to the parameter that should control it (normally 'id-access') ]] local id handlers =  $\{$  $[$  'ARXIV'] = {  $parameters = { 'arxiv', 'eprint' }$ ,  $link = 'arXiv'.$  redirect = 'arXiv (identifier)',  $q = '0118398'$ ,  $label = 'arXiv',$  mode = 'manual',  $prefix = '//arxiv.org/abs/$ ,

```
-- protocol relative tested 2013-09-04
                encode = false,
                 COinS = 'info:arxiv',
                separation = ':",
                access = 'free',-- free to read
\},
        [ 'ASIN' ] = { }parameters = \{ 'asin', 'ASIN' \}, link = 'Amazon Standard Identification Number',
                 redirect = 'ASIN (identifier)',
                q = '01753278',
                label = 'ASIN', mode = 'manual',
                prefix = '//www.amazon.',
                C0inS = nil,
-- no COinS for this id (needs thinking on implementation because |asin-tld=)
                separation = 'whisp; ', encode = false;
                 },
        ['BIBCODE'] = {parameters = { 'bibcode' },
                 link = 'Bibcode',
                 redirect = 'Bibcode (identifier)',
                q = '025754',
                 label = 'Bibcode',
                 mode = 'manual',
                 prefix = 'https://ui.adsabs.harvard.edu/abs/',
                 encode = false,
                 COinS = 'info:bibcode',
                separator = ':',
                 custom_access = 'bibcode-access',
                 },
        \lceil 'BIORXIV'] = {
                parameters = { 'biorxiv' },
                 link = 'bioRxiv',
                 redirect = 'bioRxiv (identifier)',
                q = '019835482', label = 'bioRxiv',
                 mode = 'manual',
                prefix = '//doi.org/',C0ins = 'pre',-- use prefix value
                access = 'free',-- free to read
                encode = true.
                separation = 'whsp;', },
        ['CITESEERX'] = { parameters = {'citeseerx'},
                 link = 'CiteSeerX',
```

```
 redirect = 'CiteSeerX (identifier)',
                q = '02715061', label = 'CiteSeerX',
                 mode = 'manual',
-- manual for custom validation of the "doi"
                 prefix = '//citeseerx.ist.psu.edu/viewdoc/summary?doi=',
                COins = 'pre',-- use prefix value
                access = 'free',-- free to read
                encode = true,separation = 'whisp; ', },
        [ 'D0I' ] = { }-- Used by InternetArchiveBot
                parameters = \{ 'doi', 'D0I' \}, link = 'Digital object identifier',
                 redirect = 'doi (identifier)',
                q = '025670',
                label = 'doi',
                 mode = 'manual',
                prefix = '//doi.org/', COinS = 'info:doi',
                separation = ':",
                encode = true,custom access = 'doi-access', },
         ['EISSN'] = {
                 parameters = {'eissn', 'EISSN'},
                link ='International_Standard_Serial_Number#Electronic_ISSN',
                 redirect = 'eISSN (identifier)',
                q = '046339674', label = 'eISSN',
                 mode = 'manual',
                 prefix = '//www.worldcat.org/issn/',
                 COinS = 'rft.eissn',
                encode = false,separation = 'whisp; ', },
        ['HDL'] = {parameters = \{ 'hdl', 'HDL' \}, link = 'Handle System',
                 redirect = 'hdl (identifier)',
                q = '03126718',
                label = 'hdl'. mode = 'manual',
                prefix = '//hdl.handle.net/', COinS = 'info:hdl',
                separation = ':",
                encode = true,
```

```
custom access = 'hdl-access', },
        ['ISBN'] = \{-- Used by InternetArchiveBot
                 parameters = {'isbn', 'ISBN', 'isbn13', 'ISBN13'},
                 link = 'International Standard Book Number',
                 redirect = 'ISBN (identifier)',
                q = '033057', label = 'ISBN',
                 mode = 'manual',
                 prefix = 'Special:BookSources/',
                 COinS = 'rft.isbn',
                separation = 'Gnbsp,',
                 },
         ['ISMN'] = {
                parameters = { 'ism' , 'ISMN' },
                 link = 'International Standard Music Number',
                 redirect = 'ISMN (identifier)',
                q = '01666938',
                label = 'ISMN'. mode = 'manual',
                prefix = ''',-- not currently used;
                COinS = 'nil',-- nil because we can't use pre or rft or info:
                separation = 'whsp;', },
         ['ISSN'] = {
                parameters = {'issn', 'ISSN'},
                 link = 'International Standard Serial Number',
                 redirect = 'ISSN (identifier)',
                q = '0131276',
                label = 'ISSN'. mode = 'manual',
                 prefix = '//www.worldcat.org/issn/',
                 COinS = 'rft.issn',
                encode = false,
                separation = 'Gnbsp,',
                 },
        ['JFM'] = {parameters = {\{ 'jfm', 'JFM' \} },
                 link = 'Jahrbuch über die Fortschritte der Mathematik',
                 redirect = 'JFM (identifier)',
                q = '',label = 'JFM', mode = 'manual',
                 prefix = '//zbmath.org/?format=complete&q=an:',
                C0ins = 'pre',-- use prefix value
                encode = true.
                separation = 'Gnbsp; ',
```

```
 },
         ['JSTOR'] = {
                 parameters = {'jstor', 'JSTOR'},
                link = 'JSTOR', redirect = 'JSTOR (identifier)',
                q = '01420342',label = 'JSTOR', mode = 'external',
                 prefix = '//www.jstor.org/stable/',
-- protocol relative tested 2013-09-04
                C0ins = 'pre',-- use prefix value
                 encode = false,
                separation = 'whisp; ',custom access = 'jstor-access',
\},
        ['LCCN'] = \{parameters = {'}lccn', 'LCCN', link = 'Library of Congress Control Number',
                 redirect = 'LCCN (identifier)',
                q = '0620946',label = 'LCCN', mode = 'manual',
                prefix = '//lccn.loc.gov/',-- protocol relative tested 2015-12-28
                 COinS = 'info:lccn',
-- use prefix value
                 encode = false,
                separation = 'Gnbsp,',
\},
        ['MR'] = \{parameters = { 'mr', 'MR'},
                 link = 'Mathematical Reviews',
                 redirect = 'MR (identifier)',
                q = '0211172',
                label = 'MR', mode = 'manual',
                 prefix = '//www.ams.org/mathscinet-getitem?mr=',
-- protocol relative tested 2013-09-04
                C0ins = 'pre',-- use prefix value
                encode = true,separation = 'Gnbsp,',
                 },
        [ 'OCLC' ] = { }parameters = {'oclc', 'OCLC'},
                link = 'OCLC',
                 redirect = 'OCLC (identifier)',
                q = '0190593',
                label = 'OCLC', mode = 'manual',
```

```
 prefix = '//www.worldcat.org/oclc/',
                  COinS = 'info:oclcnum',
                encode = true,separation = 'whsp;', },
        [ '0L' ] = { }parameters = \{ 'ol', 'OL' \},
                 link = 'Open Library',
                  redirect = 'OL (identifier)',
                 q = '01201876',
                label = '0L', mode = 'manual',
                 prefix = '//openlibrary.org/',
                C0inS = nil,-- no COinS for this id (needs thinking on implementation because
/authors/books/works/OL)
                 separation = 'whsp;',encode = true,custom access = 'ol-access', },
        [ '0STI' ] = { }parameters = { 'osti', 'OSTI' } , link = 'Office of Scientific and Technical Information',
                  redirect = 'OSTI (identifier)',
                 q = '02015776',
                label = 'OSTI', mode = 'external',
                 prefix = '//www.osti.gov/biblio/',
-- protocol relative tested 2018-09-12
                COins = 'pre',-- use prefix value
                 encode = true,separation = 'whisp; ',custom access = 'osti-access', },
        ['PMC'] = \{parameters = { 'pmc', 'PMC' },
                 link = 'PubMed Central',
                  redirect = 'PMC (identifier)',
                 q = '0229883',
                label = 'PMC', mode = 'manual',
                 prefix = '//www.ncbi.nlm.nih.gov/pmc/articles/PMC',
                 sufficient = " " " ,C0ins = 'pre',
-- use prefix value
                encode = true,separation = 'whisp; ',id limit = 7500000,
                 access = 'free',-- free to read
```

```
 },
         ['PMID'] = {
                parameters = \{ 'pmid', 'PMID' \}, link = 'PubMed Identifier',
                 redirect = 'PMID (identifier)',
                q = '',label = 'PMID', mode = 'manual',
                 prefix = '//pubmed.ncbi.nlm.nih.gov/',
                 COinS = 'info:pmid',
                encode = false,
                separation = 'ahbsp,',
                id limit = 33000000,
                 },
        ['RFC'] = \{parameters = \{ 'rfc', 'RFC' \}, link = 'Request for Comments',
                 redirect = 'RFC (identifier)',
                q = '0212971',
                label = 'RFC',
                 mode = 'external',
                 prefix = '//tools.ietf.org/html/rfc',
                C0inS = 'pre',-- use prefix value
                encode = false,separation = 'Gnbsp; ',access = 'free',-- free to read
\},
        [ 'SBN' ] = { }parameters = \{ 'sbn', 'SBN' \}, link = 'Standard Book Number',
-- redirect to International Standard Book Number#History
                 redirect = 'SBN (identifier)',
                label = 'SBN',
                 mode = 'manual',
                 prefix = 'Special:BookSources/0-',
-- prefix has leading zero necessary to make 9-digit sbn a 10-digit isbn
                C0inS = nil,-- nil because we can't use pre or rft or info:
                separation = 'Gnbsp; ', },
        ['SSRN'] = \{parameters = { 'ssrn', 'SSRN' },
                 link = 'Social Science Research Network',
                 redirect = 'SSRN (identifier)',
                q = '07550801', label = 'SSRN',
                 mode = 'manual',
                 prefix = '//ssrn.com/abstract=',
-- protocol relative tested 2013-09-04
```

```
C0inS = 'pre',-- use prefix value
                encode = true,separation = 'whsp;',id limit = 4000000,
                access = 'free',-- always free to read
                 },
        ['S2CID'] = {parameters = \{ 's2cid', 'S2CID' \}, link = 'Semantic Scholar',
                 redirect = 'S2CID (identifier)',
                q = '022908627', label = 'S2CID',
                 mode = 'manual',
                 prefix = 'https://api.semanticscholar.org/CorpusID:',
                C0ins = 'pre',-- use prefix value
                encode = false,separation = 'whisp; ',id limit = 230000000,
                 custom_access = 's2cid-access',
                 },
         ['USENETID'] = {
                parameters = { 'message-id' },
                 link = 'Usenet',
                 redirect = 'Usenet (identifier)',
                q = '0193162', label = 'Usenet:',
                 mode = 'manual',
                prefix = 'news:', encode = false,
                C0inS = 'pre',-- use prefix value
                separation = 'whsp;', },
        ['ZBL'] = \{parameters = \{ 'zbl', 'ZBL' \},
                 link = 'Zentralblatt MATH',
                 redirect = 'Zbl (identifier)',
                q = '0190269',label = 'Zbl', mode = 'manual',
                 prefix = '//zbmath.org/?format=complete&q=an:',
                COins = 'pre',-- use prefix value
                encode = true,separation = 'ahbsp,',
                 },
         }
```

```
--[[--------------------------< E X P 0 R T S >---------------------------------
 ----------------------------------
]]
return {
        use identifier redirects = true,-- when true use redirect name for identifier label links
         aliases = aliases,
         special_case_translation = special_case_translation,
        date\_names = date\_names,err msg supl = err msg supl,
         error_conditions = error_conditions,
        editor markup patterns = editor markup patterns,
        et al patterns = et al patterns,
        global df = global df,
         id_handlers = id_handlers,
        keywords\_lists = keywords\; lists,keywords xlate = keywords xlate,
         stripmarkers=stripmarkers,
        invisible chars = invisible chars,
        indic_script = indic_script,
         local_lang_cat_enable = local_lang_cat_enable,
        maint cats = maint cats,
         messages = messages,
         presentation = presentation,
        prop cats = prop cats,
         punct_skip = punct_skip,
        script lang codes = script lang codes,
        lang code remap = lang code remap,
        lang name remap = lang name remap,
         this_wiki_code = this_wiki_code,
        title types = title types,
        uncategorical namespaces = uncategorized namespaces,
        uncategorical subsages = uncategorized subspace,templates using volume = templates using volume, templates_using_issue = templates_using_issue,
         templates_not_using_page = templates_not_using_page,
         }
```
actions taken to prevent or repair the deterioration of water management infrastructure and to keep the physical components of a water management system in such a state that they can serve their intended function.

one hundredth of an acre (0.004 ha)

Project Management Committee

accreted sediment in a river course or estuary, including both lateral (point-bars) and medial (braidbars). Chars (or sand bars) emerge as islands within the river channel (island chars) or as attached land to the riverbanks (attached chars), create new opportunities for temporary settlements and agriculture.

#### Retrieved from

["https://www.bluegoldwiki.com/index.php?title=Module:Citation/CS1/Configuration&oldid=3520"](https://www.bluegoldwiki.com/index.php?title=Module:Citation/CS1/Configuration&oldid=3520)

#### **Namespaces**

- [Module](https://bluegoldwiki.com/index.php?title=Module:Citation/CS1/Configuration)
- [Discussion](https://bluegoldwiki.com/index.php?title=Module_talk:Citation/CS1/Configuration&action=edit&redlink=1)

# **Variants**

[Category](https://bluegoldwiki.com/index.php?title=Special:Categories):

• [Modules that check for strip markers](https://bluegoldwiki.com/index.php?title=Category:Modules_that_check_for_strip_markers&action=edit&redlink=1)

This page was last edited on 23 August 2020, at 06:04.

# **Blue Gold Program Wiki**

The wiki version of the Lessons Learnt Report of the Blue Gold program, documents the experiences of a technical assistance (TA) team working in a development project implemented by the Bangladesh Water Development Board (BWDB) and the Department of Agricultural Extension (DAE) over an eight+ year period from March 2013 to December 2021. The wiki lessons learnt report (LLR) is intended to complement the BWDB and DAE project completion reports (PCRs), with the aim of recording lessons learnt for use in the design and implementation of future interventions in the coastal zone.

- [Privacy policy](https://bluegoldwiki.com/index.php?title=My_wiki:Privacy_policy)
- [About Blue Gold Program Wiki](https://bluegoldwiki.com/index.php?title=My_wiki:About)
- [Disclaimers](https://bluegoldwiki.com/index.php?title=My_wiki:General_disclaimer)

Developed and maintained by Big Blue Communications for Blue Gold Program

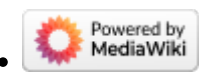

[Blue Gold Program Wiki](https://bluegoldwiki.com/index.php?title=Blue_Gold_Lessons_Learnt_Wiki)